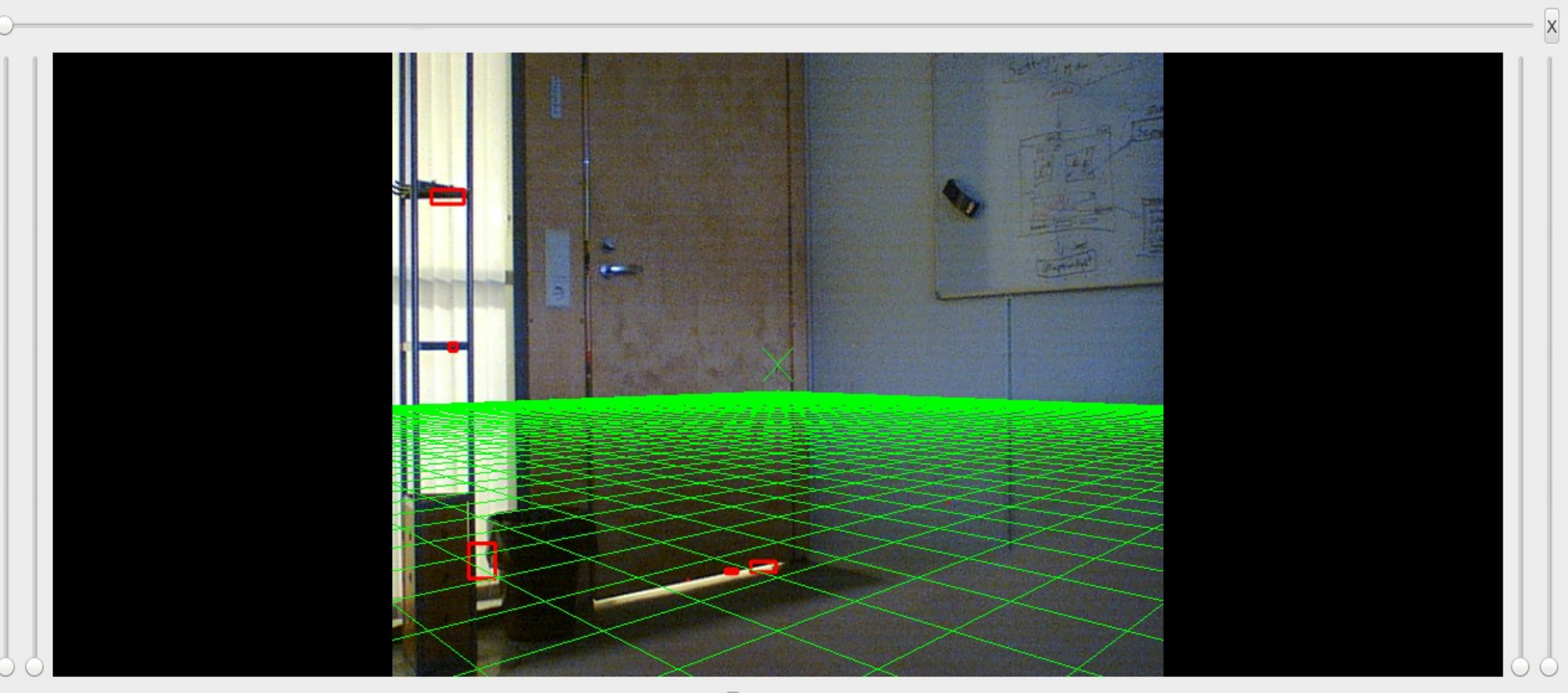

 $\Box$  Show grid

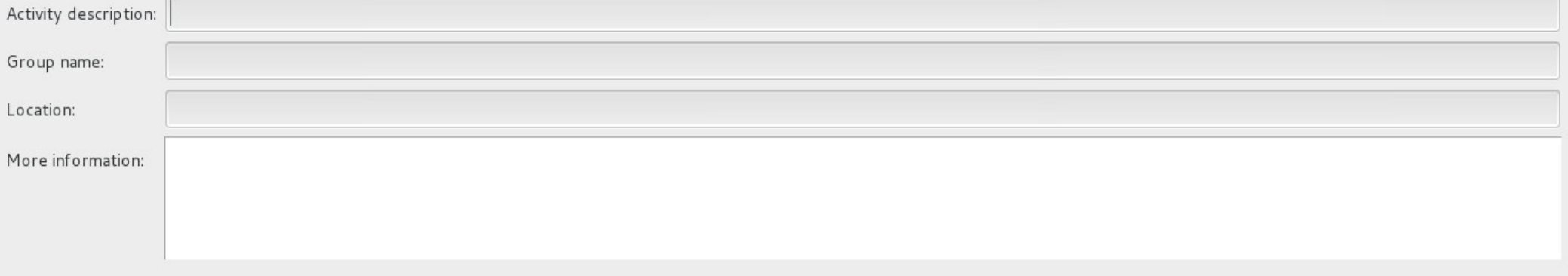

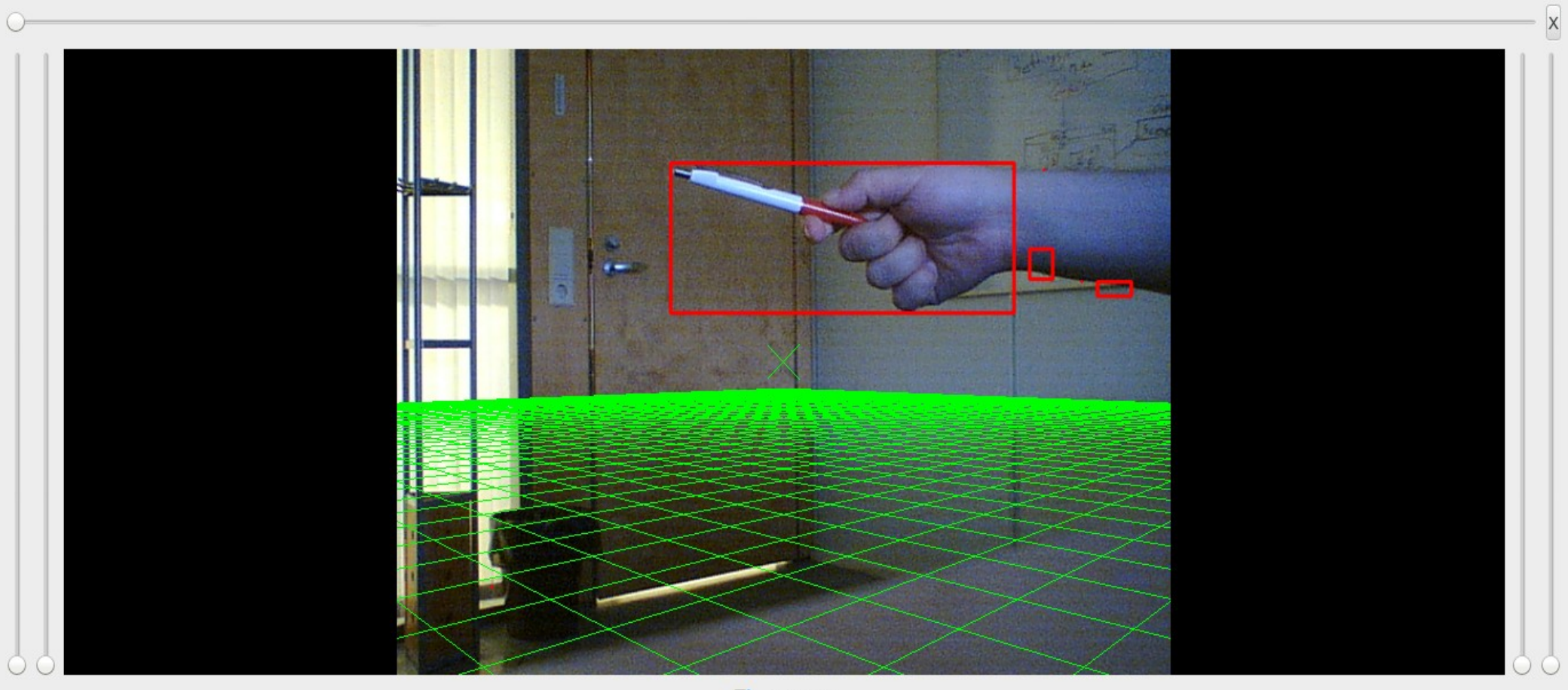

Show grid

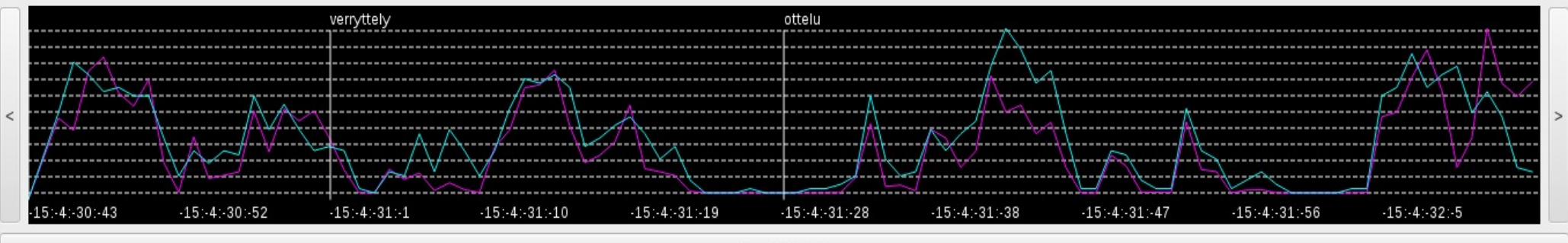

Zoom out

Start

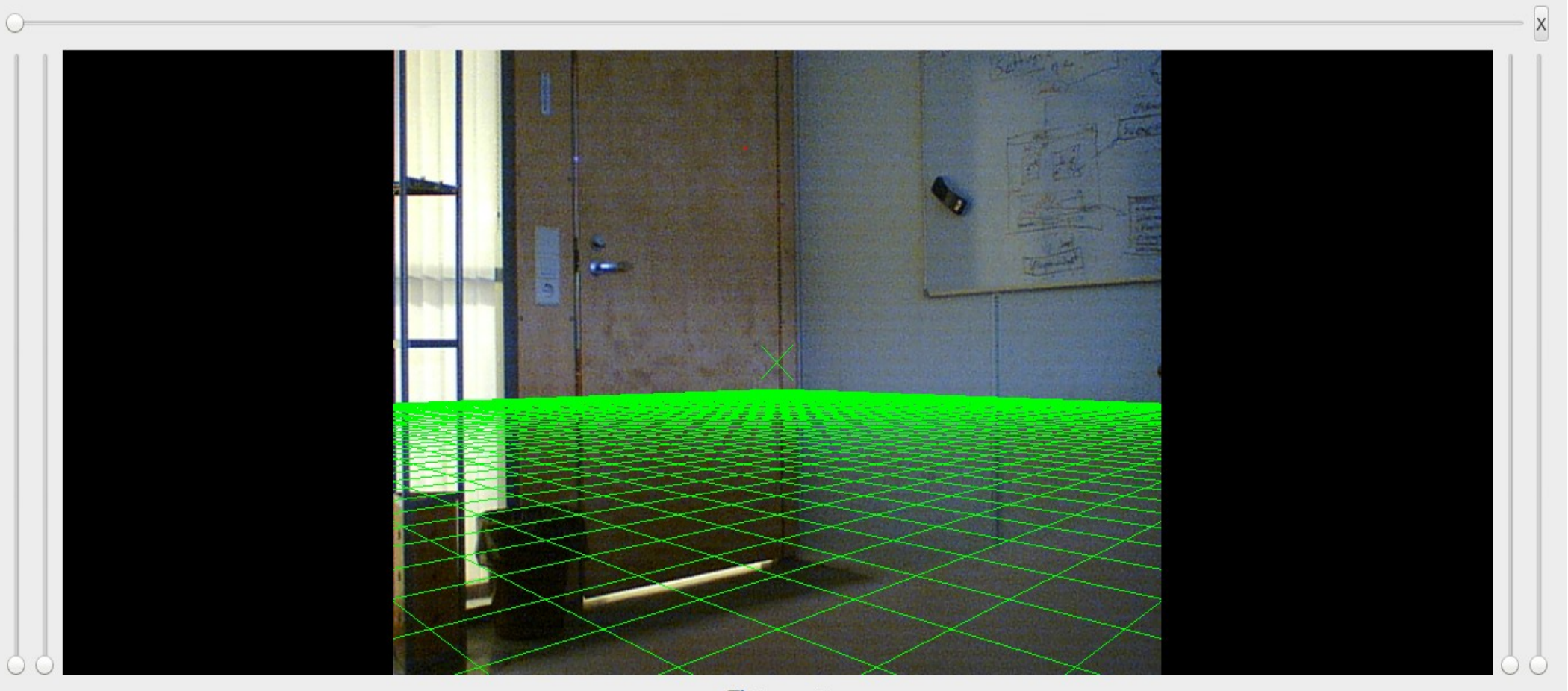

Show grid

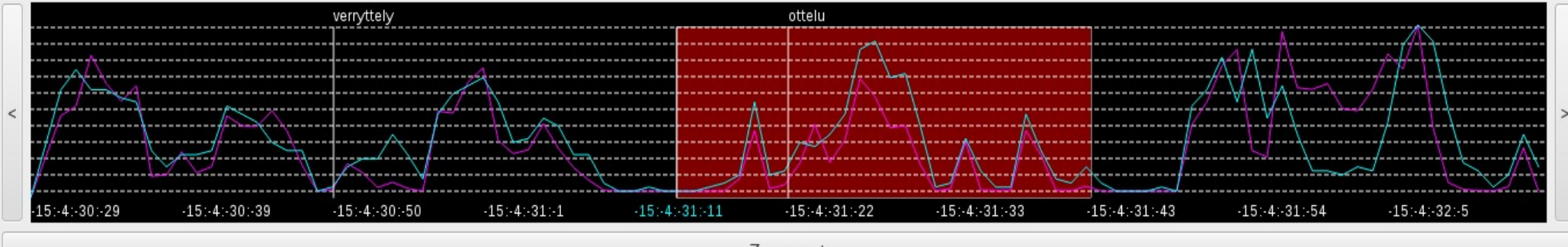

Zoom out

Start

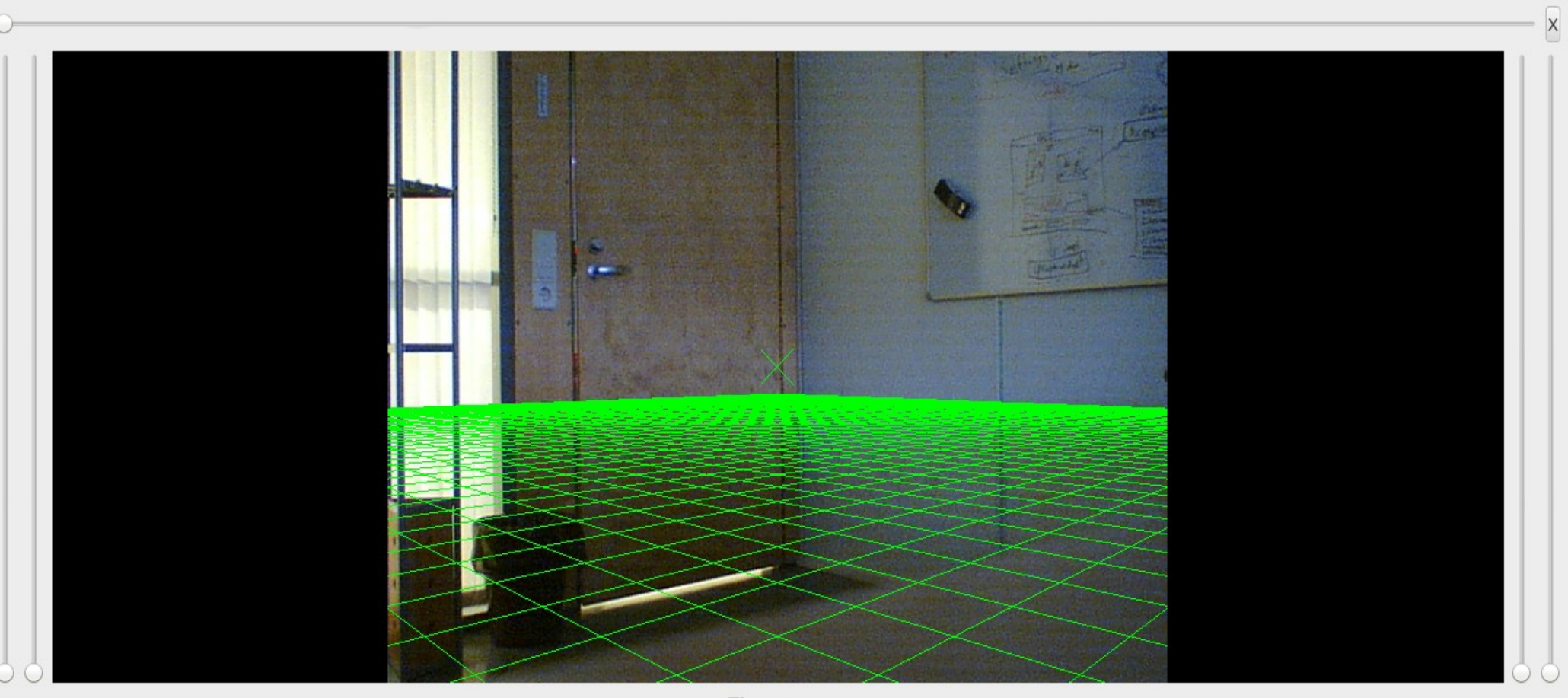

Show grid

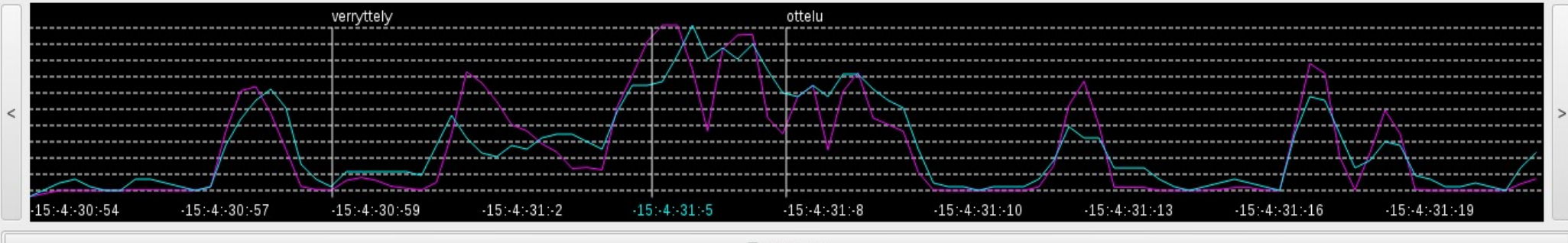

Zoom out

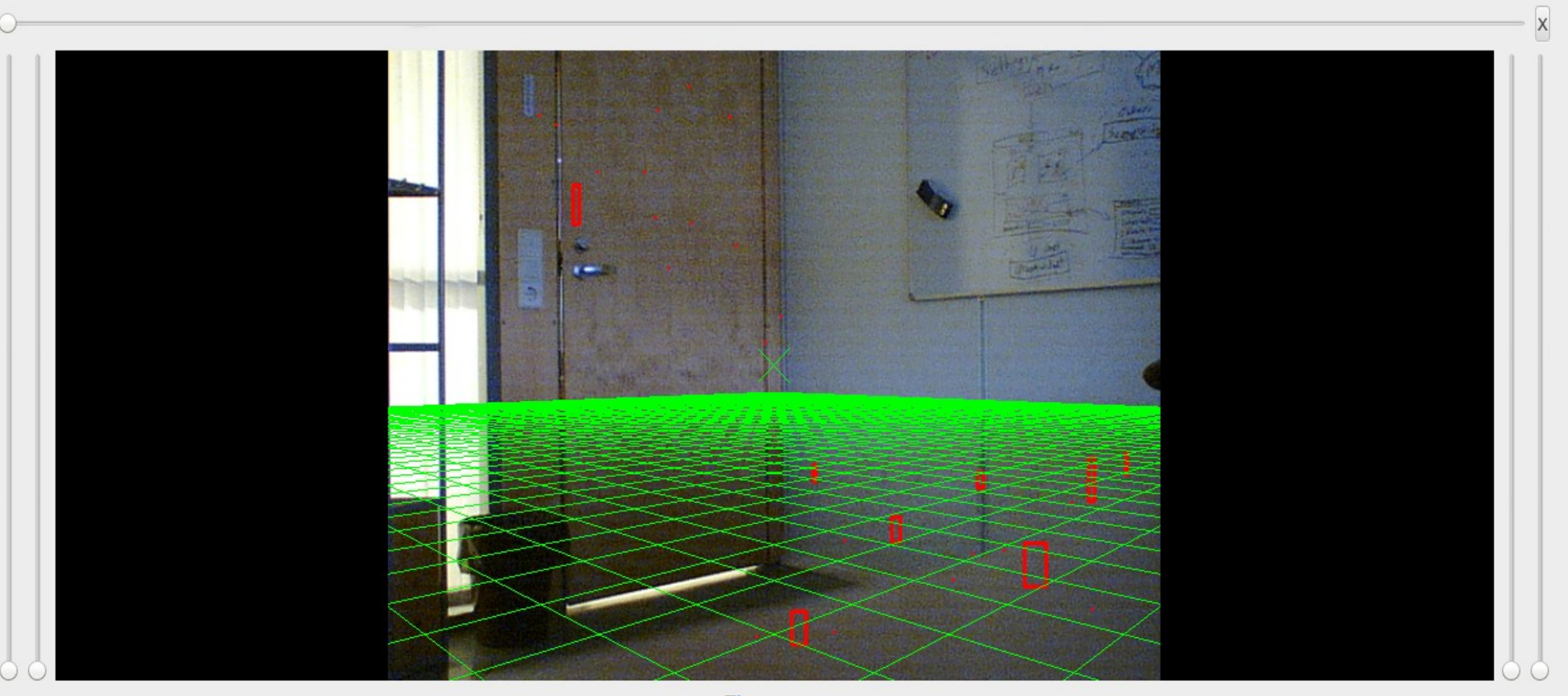

Show grid

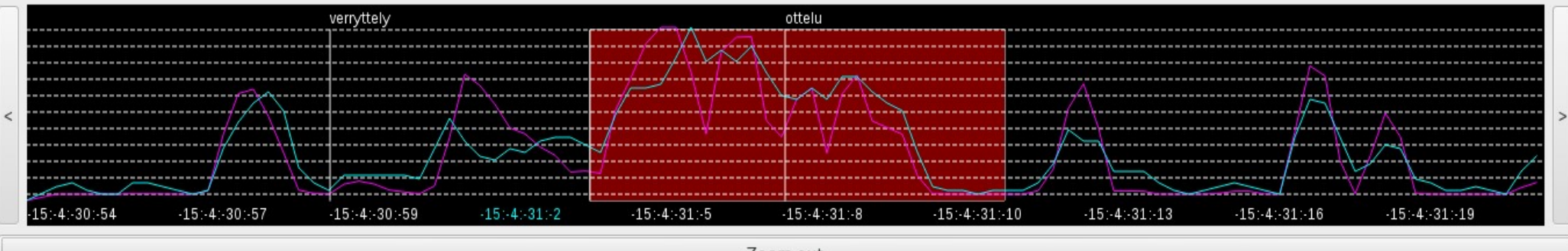

Zoom out